MARINE BIODIVERSITY EXPLOITATION & CONSERVATION

# Modélisation écologique des lagunes Méditerranéennes en restauration: analyses de sensibilité globales et comportement de modèle

*Rencontres Mexico-MascotNum*

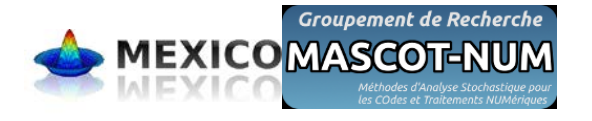

Romain Pete<sup>1</sup>, Stéphanie Mahevas<sup>2</sup>, Martin Plus<sup>3</sup>, Rutger De Wit<sup>1</sup>, Annie Fiandrino<sup>1</sup> *1 Centre for Marine Biodiversity, Exploitation and Conservation (MARBEC). IRD, Ifremer, Université de Montpellier, CNRS, Montpellier & Sète*

*2 Unité Ecologie et Modèles pour l'Halieutique, Ifremer, Nantes*

*3 Unité Dyneco-Pelagos, Ifremer, Brest*

marnee

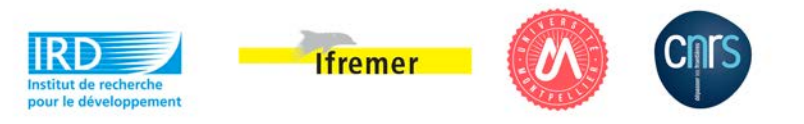

### GAMELAG: Outil d'aide à la gestion

**OBJECTIFS** : Estimer les charges maximales en azote et phosphore qu'une lagune peut tolérer tout en satisfaisant aux exigences du « bon état écologique »

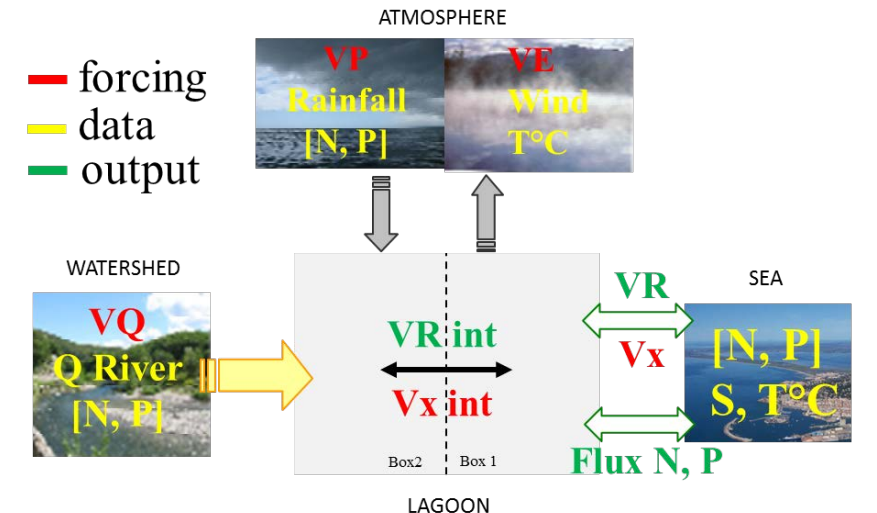

- Description du système via un modèle « en boites », avec calcul de **bilans hydriques,**  d'**azote** et de **phosphore** entre les boîtes (LOICZ methodology - Land Ocean  $\bigotimes$  practions in the Coastal Zone)
- remineralisation proteolysis NH<sub>4</sub>  $\blacktriangleright$  Zmezo <sub>mortality</sub> *itrification* uptake  $grazing$ NO<sub>3</sub> Zmicro PO<sub>4</sub> Ulva Gracilaria Zostera  $ON \rightarrow$  ON  $\rightarrow$  $\rightarrow$  ON mortality  $QP \bullet$  OP  $\blacktriangleright$  OP sedimentation N sed N burial P buria
- Description de la **dynamique** des **stocks** d'**azote** et de **phosphore** en fonction des **flux** entre les différents compartiments de l'écosystème

## Analyses de sensibilité globales

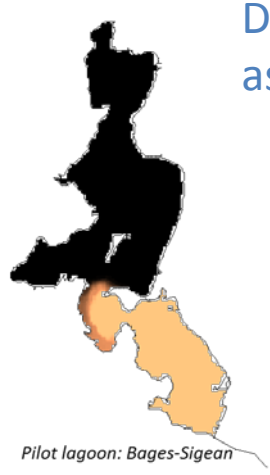

Démarche de fiabilisation d'un outil numérique: incertitudes associées aux sorties du modèle?

Résolution temporelle requise pour les données de forçages du modèle?

> A partir d'un jeu de donnée original, 6 résolutions temporelles ont été produites: Saison, mois, semaine, Reference (jours) and événementiel

Chacun de ces jeux de données de forçage a été utilisés pour réaliser une analyse de sensibilité globale

Importance fondamentale: Qualité (spatiale ou temporelle) des données de forçages vont contraindre les réponses du modèle

Importance opérationnelle: Recherche de la qualité optimale de données de forçage pour obtenir des réponses de modèles acceptables

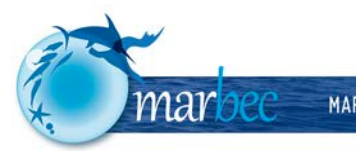

### Analyses de sensibilité globales: Méthode

#### 1 – Physique – Apports:

56 variables de forçages (météo, débits, apports de matière) 6 variables de sorties Analyse méthode de Morris Identification de 9 facteurs influents Etude des interactions

#### 2 – Biologie:

137 paramètres liés aux différents compartiments biologiques et processus associés 29 variables de sorties Analyse par méthode Morris Identification de 35 paramètres influents

3 – Couplage des facteurs physique et biologique les plus influents 44 paramètres 32 sorties de modèles Méthode de Sobol

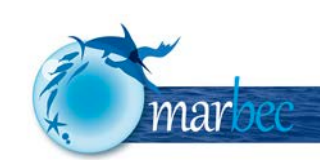

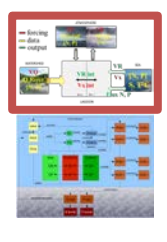

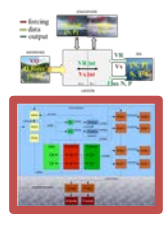

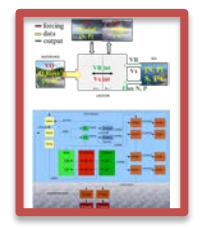

### Analyses de sensibilité globales: méthode de Morris

Analyse réalisée avec un CV10% Nb de simulations: 1200 à 3400 Transformations des données de forçages nécessaires

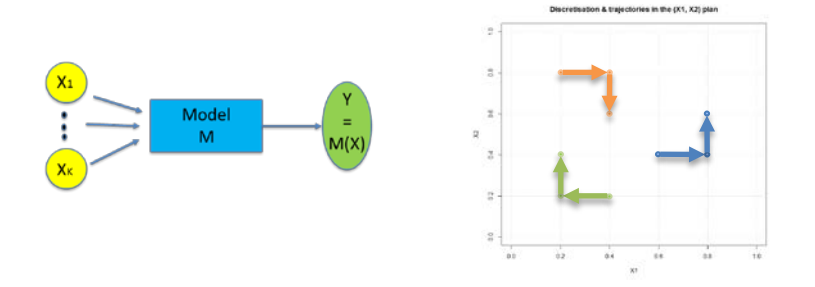

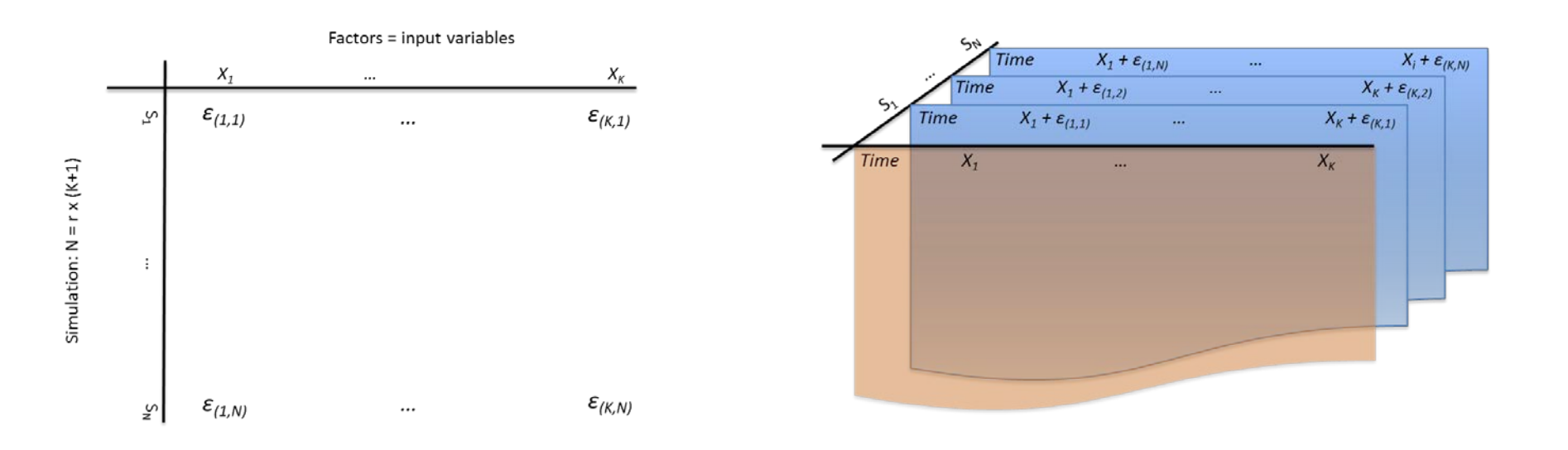

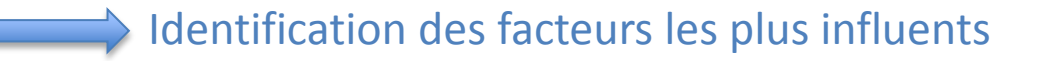

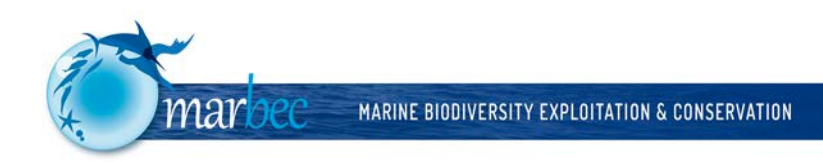

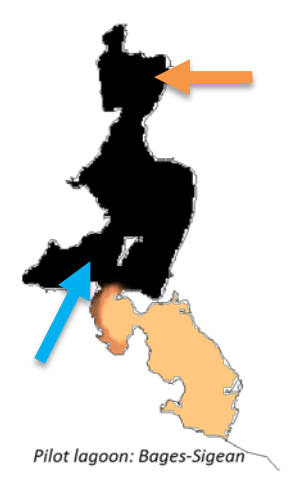

### Facteurs: Humidité Irradiance Qberre **Qcanelou** Pluie V vent

### Analyse de sensibilité:

#### Budget net d'eau de la lagune (VR)

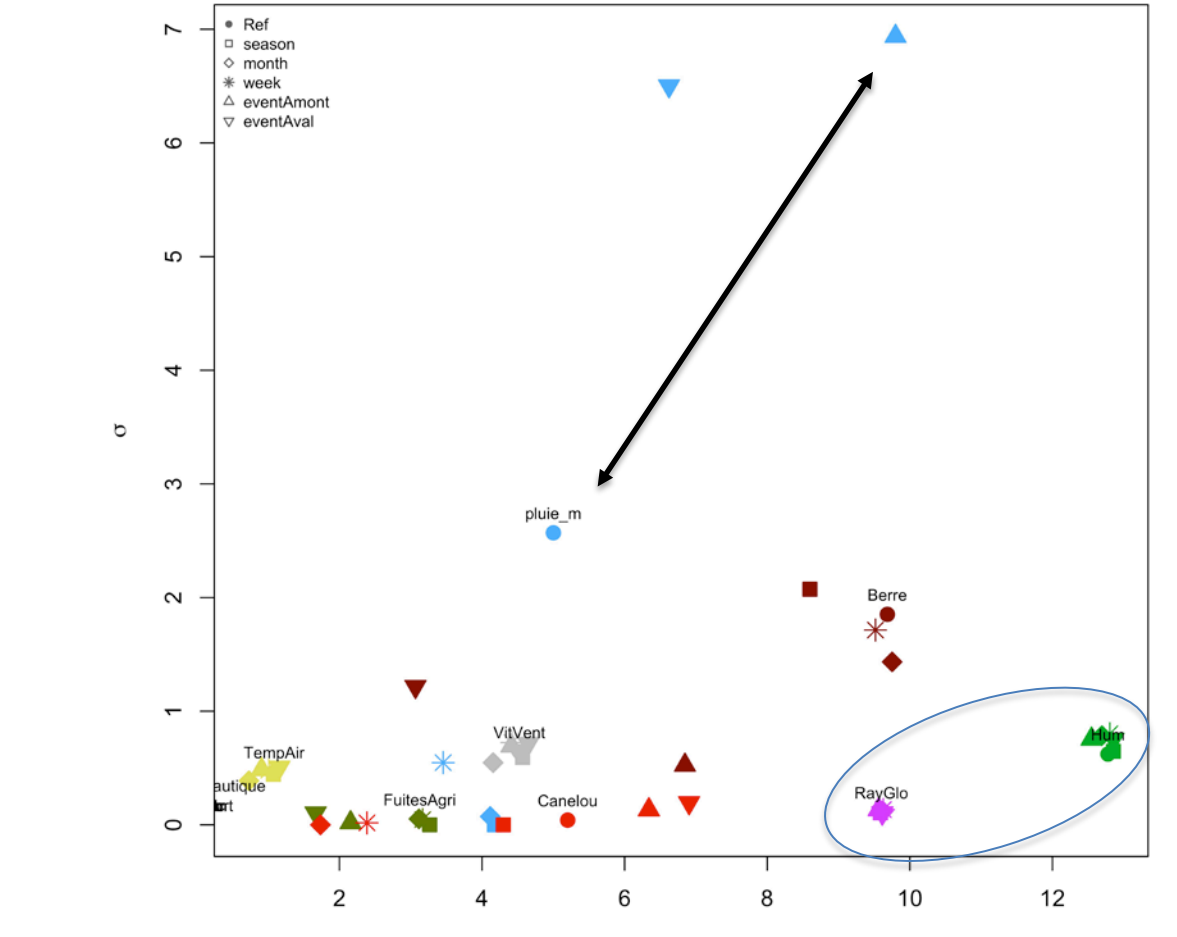

 $\mu^*$ 

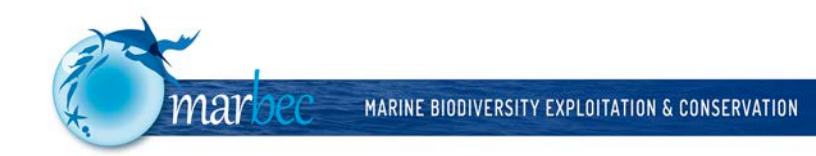

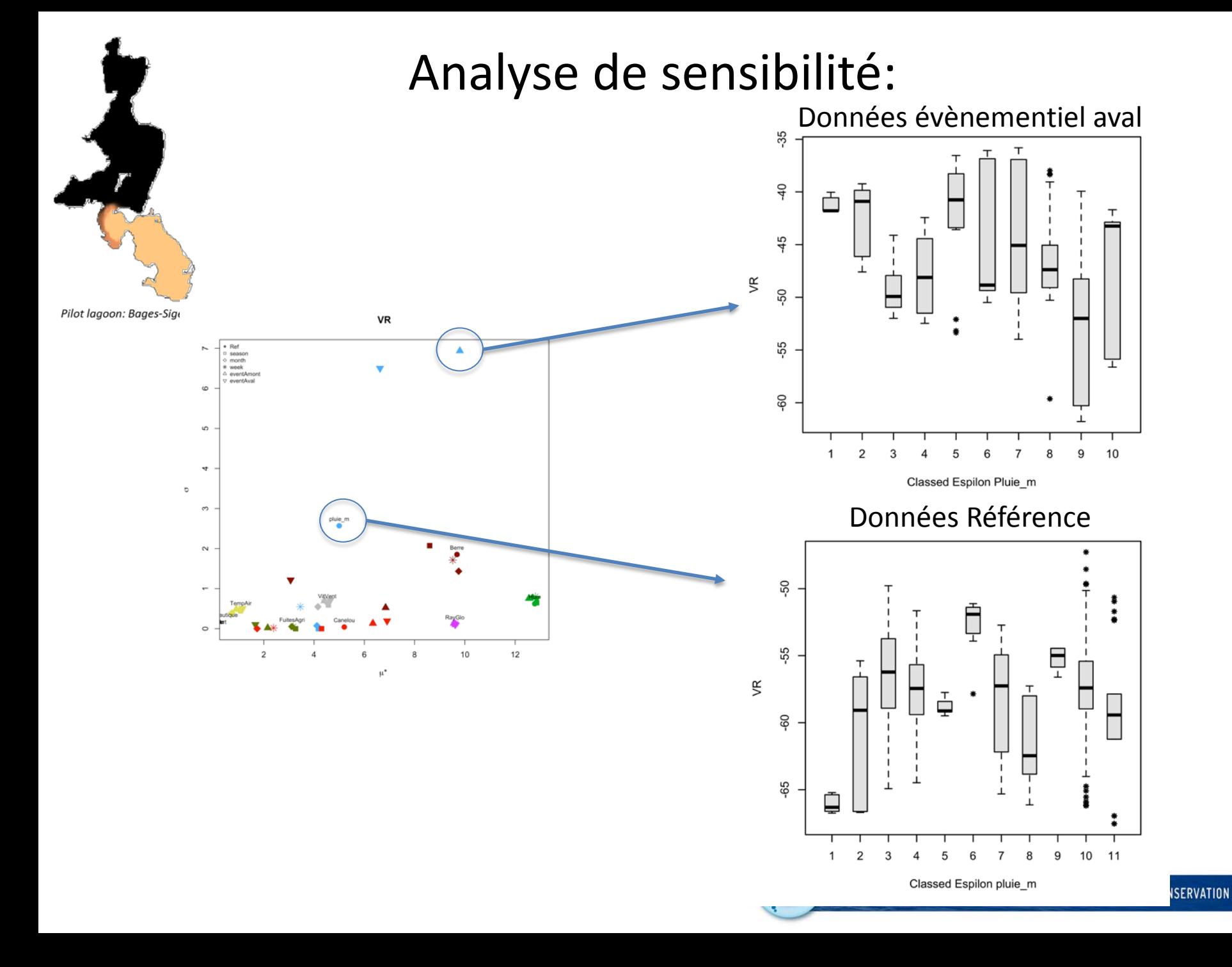

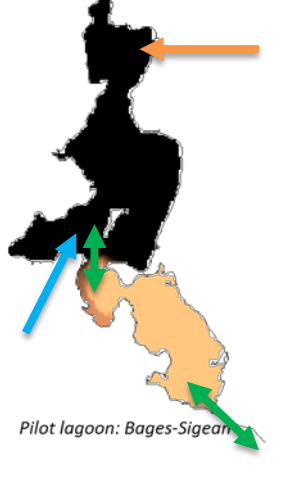

### Analyse de sensibilité:

#### Bilan net d'azote dans le basin nord (deltaN2)

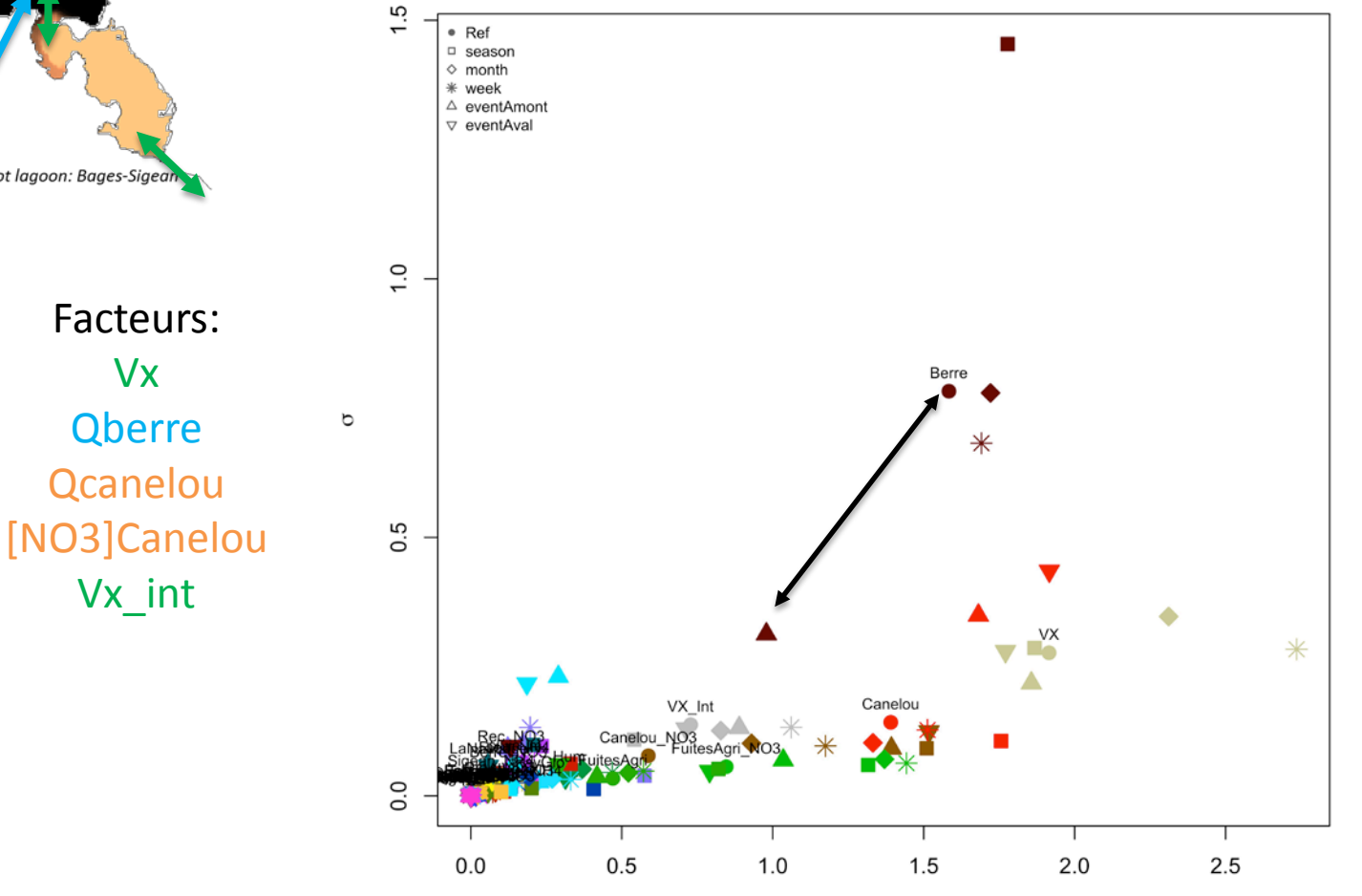

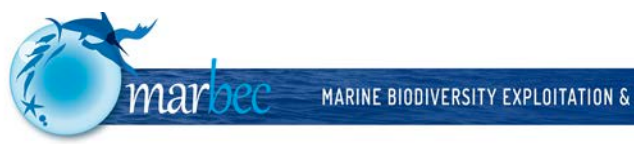

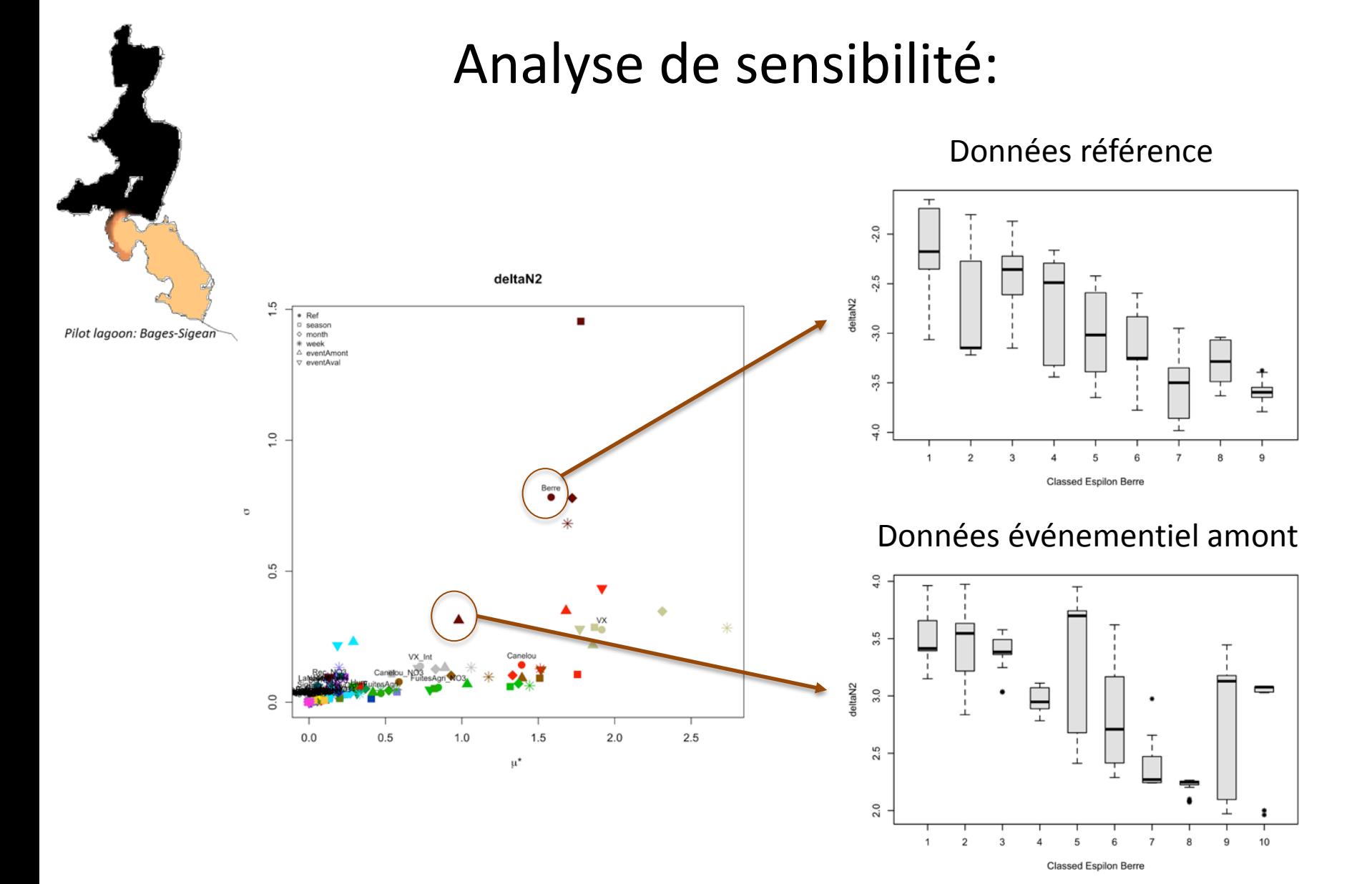

#### MARINE BIODIVERSITY EXPLOITATION & CONSERVATION

mar

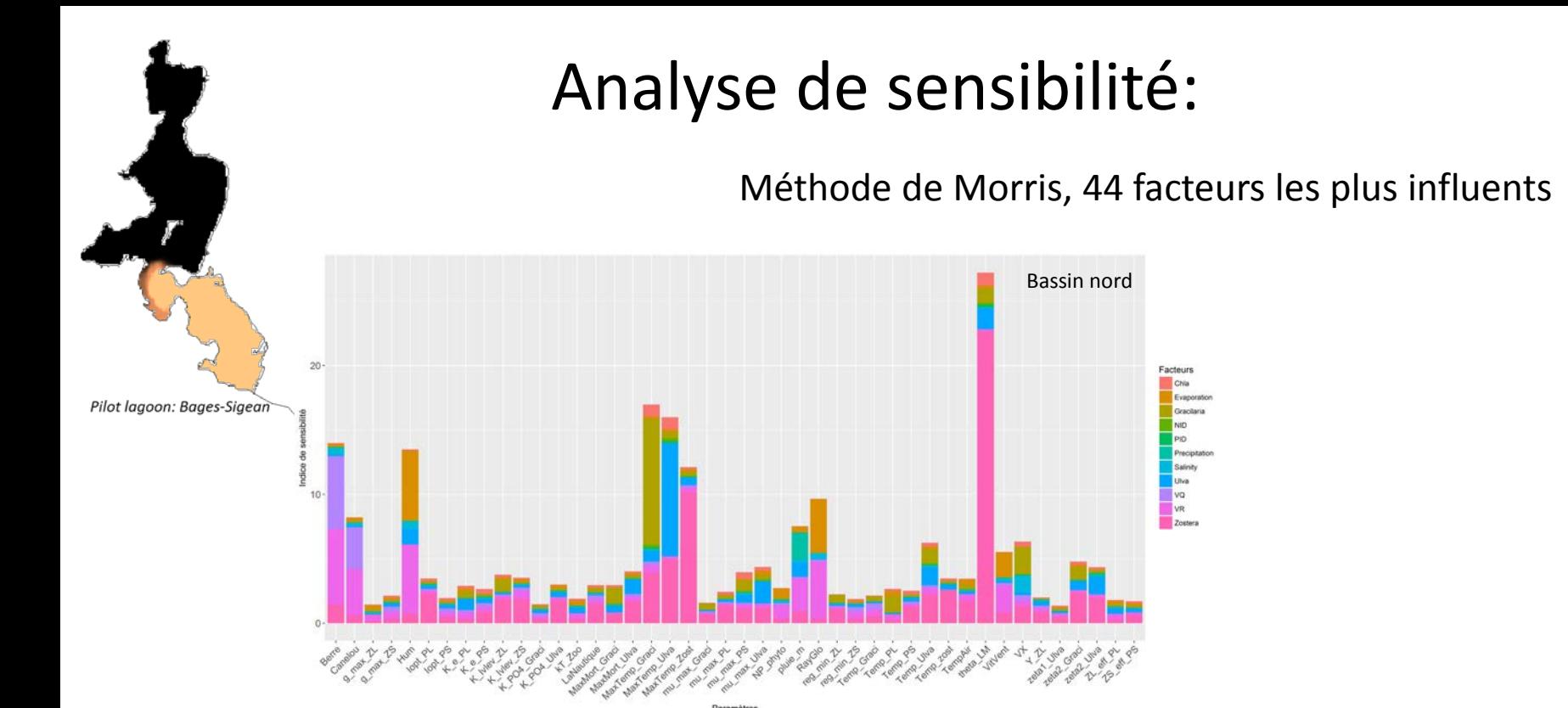

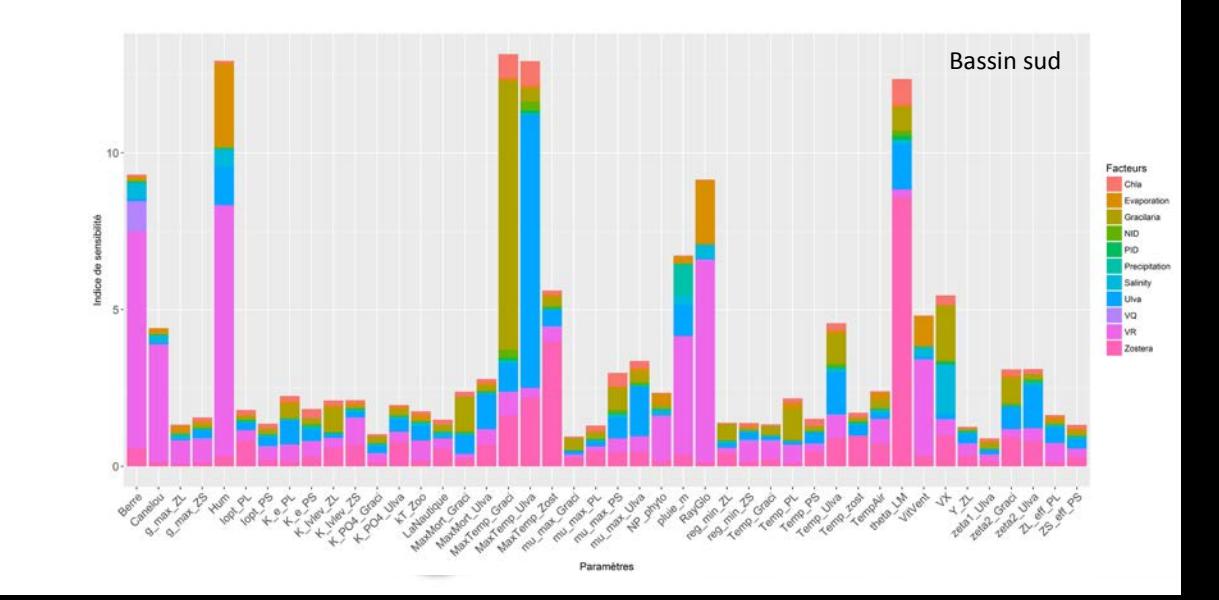

## Analyses de sensibilité globales: méthode de Sobol

Analyse réalisée sur la distribution de chaque facteurs Nb de simulations: >4000 Transformations des données de forçages nécessaires

Morris: identification

des facteurs importants

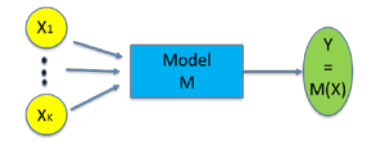

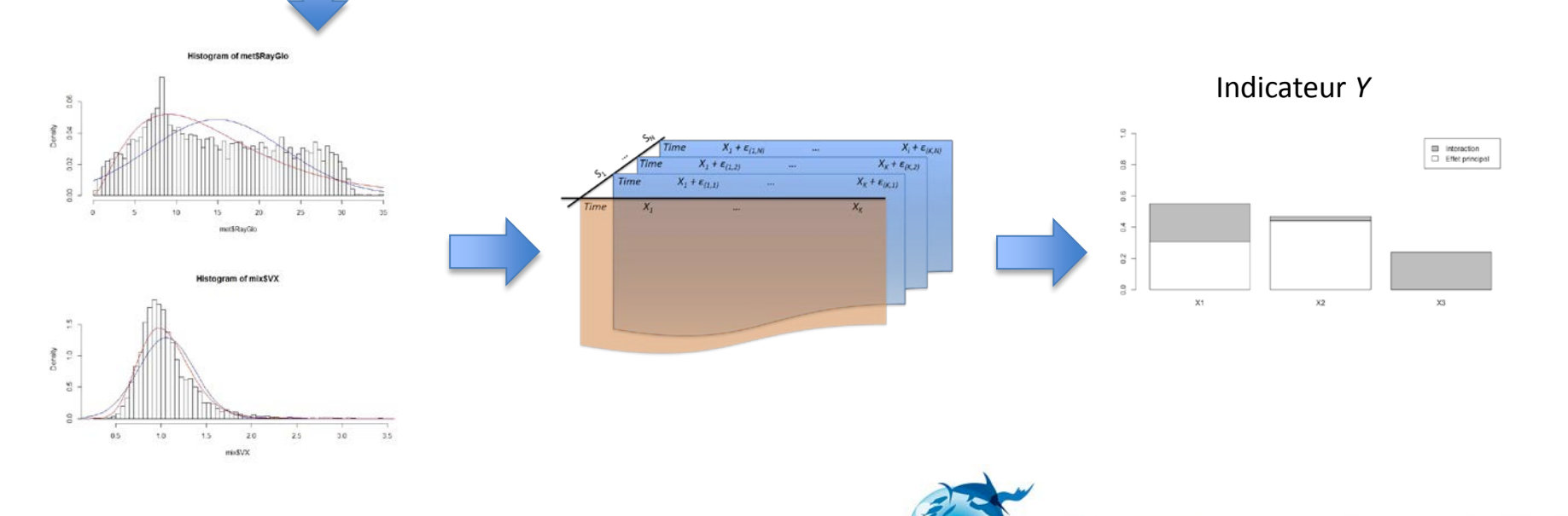

mar

### Conclusions et perspectives

Utilisation de modèle simple pour représenter des écosystèmes sont préférable car permettent d'utiliser des analyses de sensibilité globales

Les facteurs les plus influents sont identifiés et classés par ces méthodes

Cependant, les interactions entre facteurs et sorties ou entre facteurs eux-mêmes ne sont pas directement distinguées

Utilisation des indices de Sobol pour étudier l'effet de la variabilité d'un facteurs sur la variance d'une sortie de modèle: associer les facteurs à l'incertitude de la sortie de modèle

Objectif final:

- simuler les indicateurs (DCE) et produire des niveaux d'incertitudes en fonction de scenarios testés.

- simuler les flux maximum admissible pour atteindre ou maintenir un état écologique cible

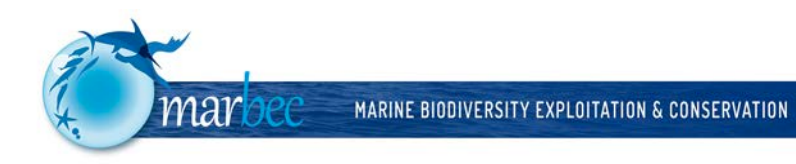

### Un exemple: flux maximum admissible

### Etat souhaité = Seuils des classes des indicateurs (DCE)

Seuils des classes des indicateurs = Quantités maximum de matière (N & P)

Forçages influent sur les sorties du modèle = leviers d'action

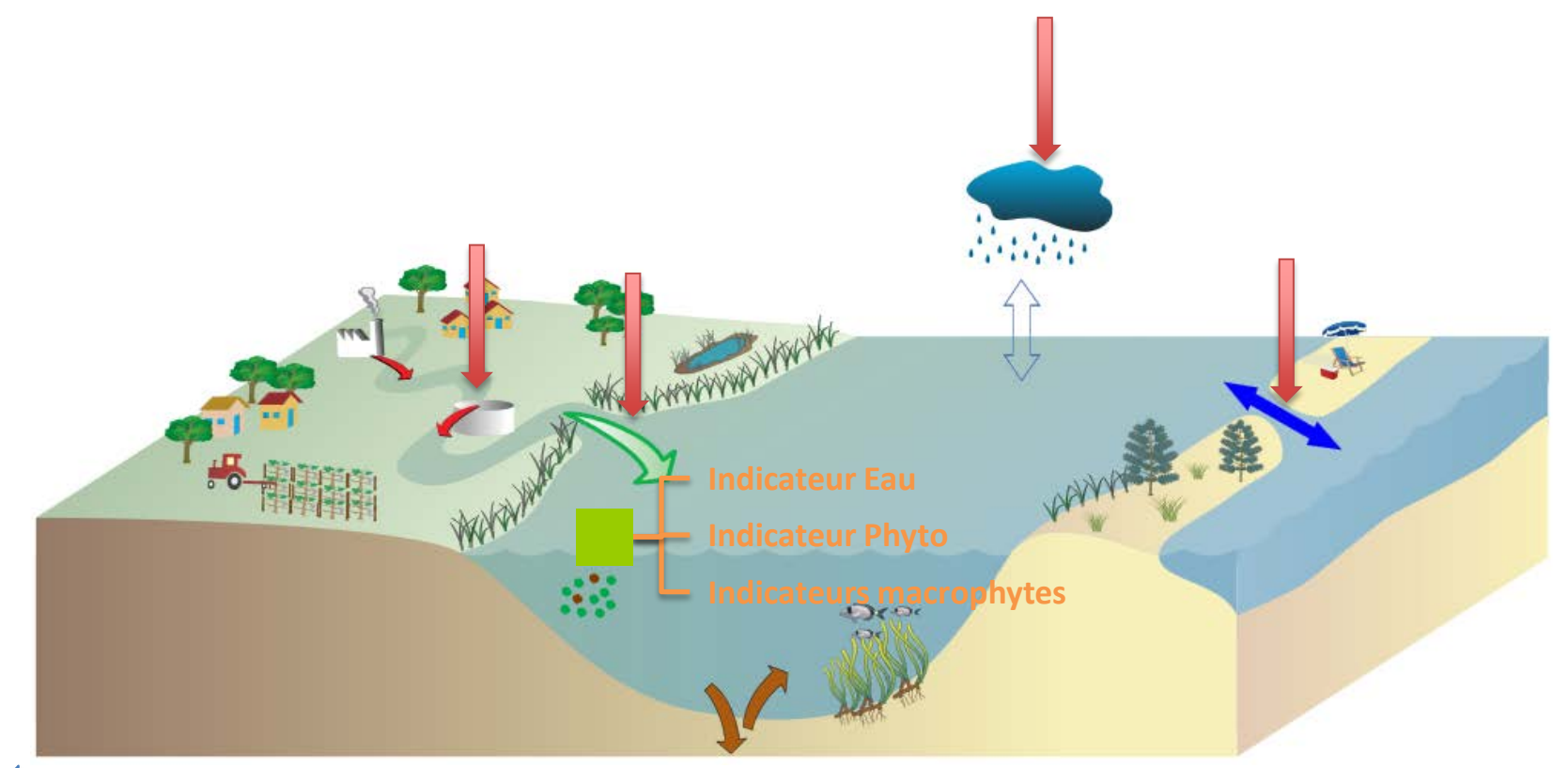

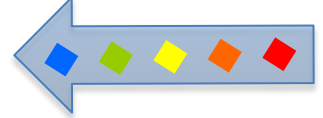

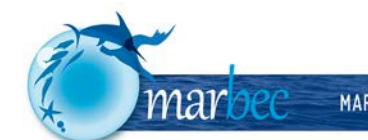